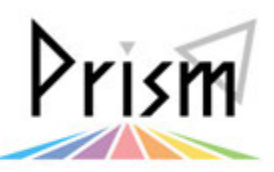

## No. 22 (Ver.2014)

Practical Information for your Serendipity and Mind

## ▶ Tulips の活用法シリーズ 5

## 他大学から文献取寄せ、Web でラクラク申込み - 一利用登録編i<br>I

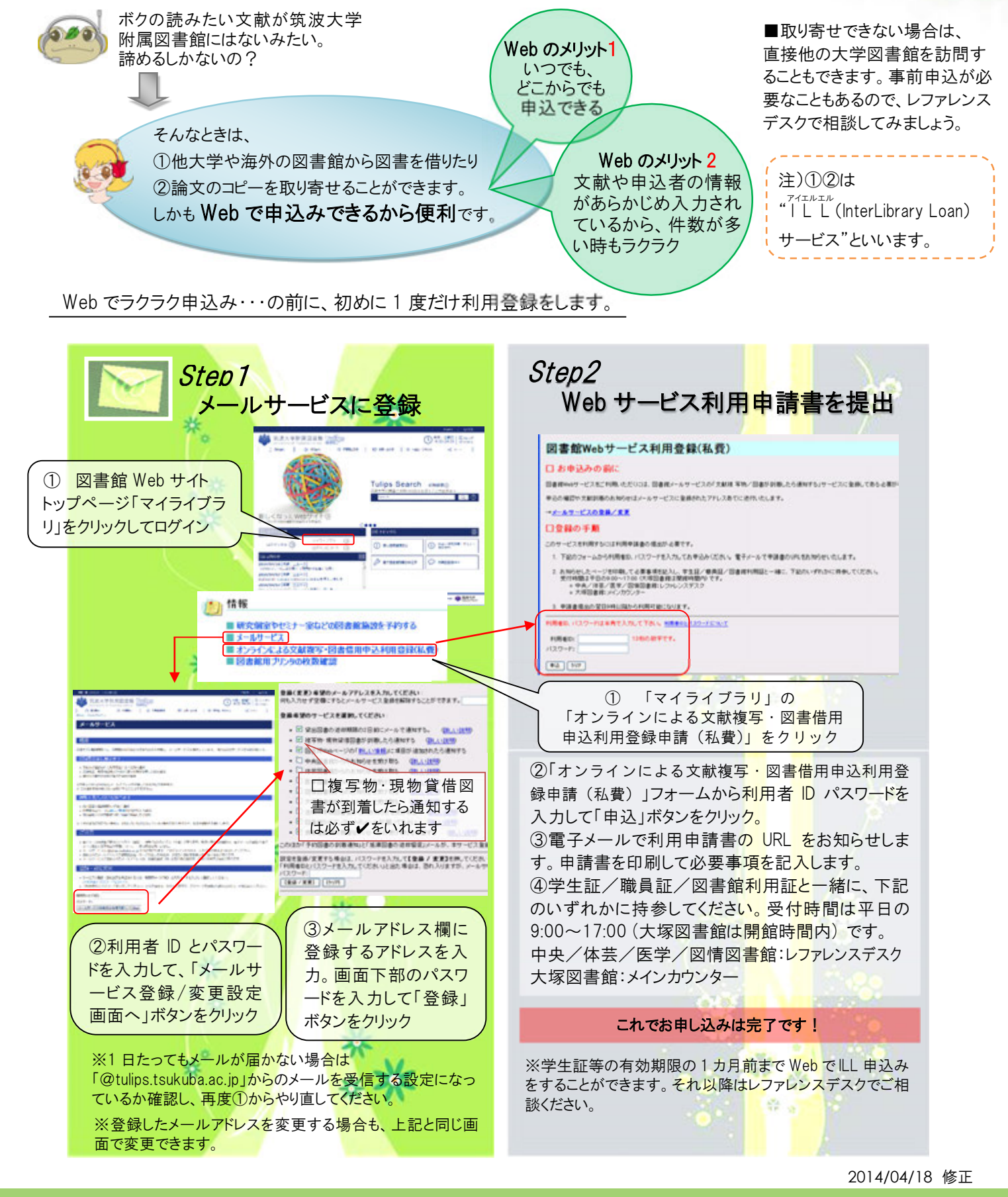